## **Використання батьками Перекладу Microsoft на комп'ютері**

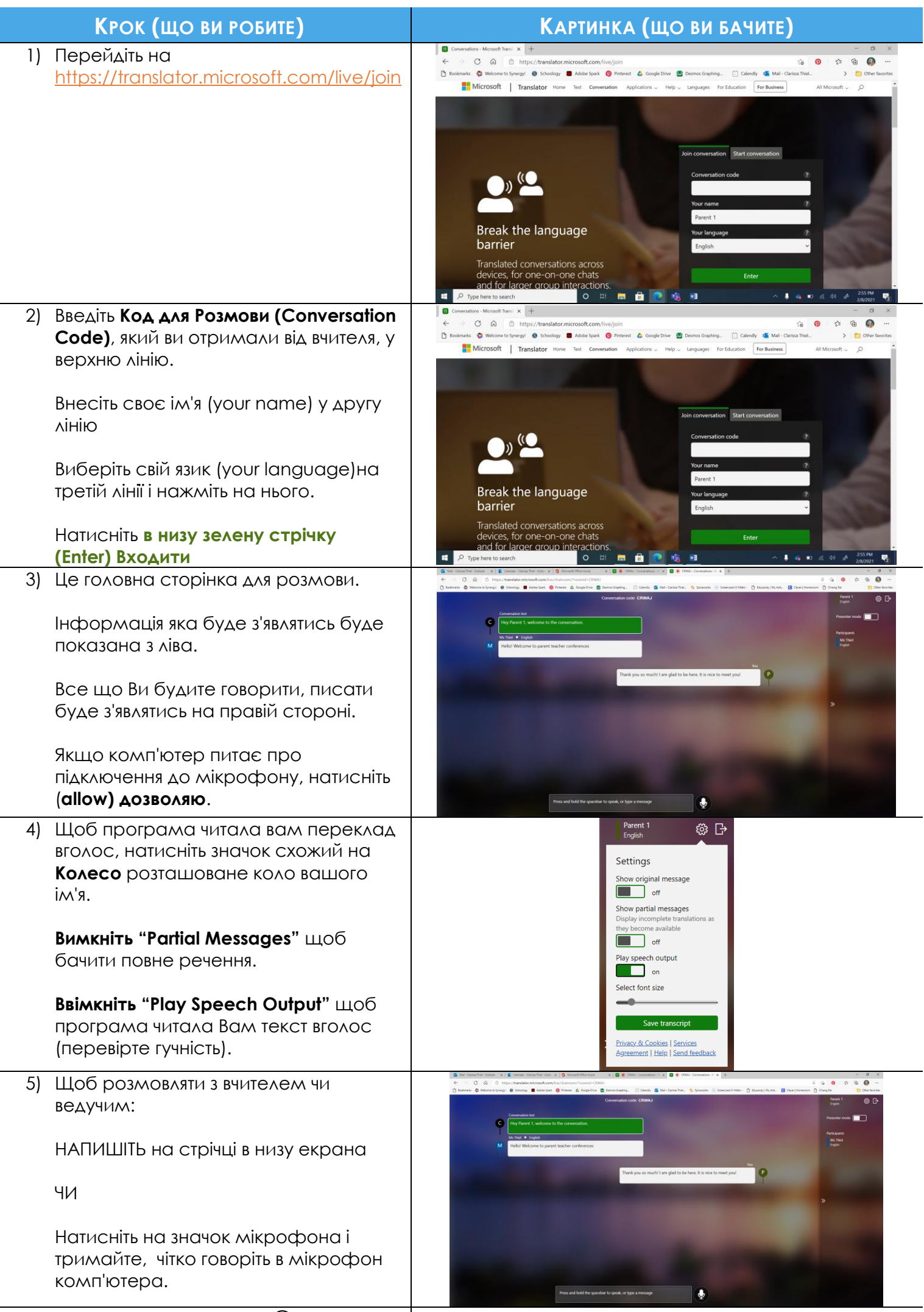

6) Беріть участь у розмові!

## **Використання батьками Перекладу Microsoft на телефоні**

 $\Bigg\}$ 

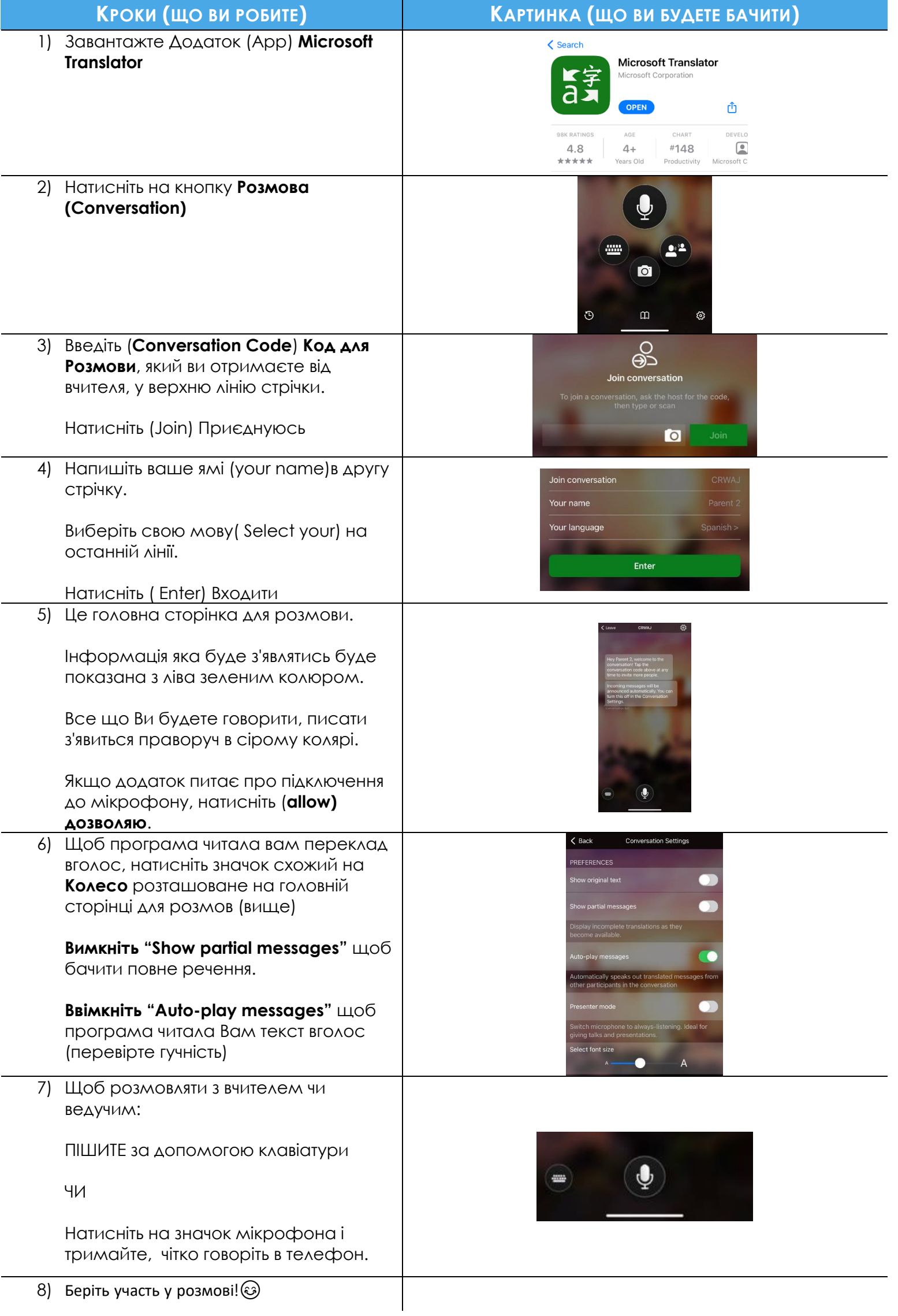